## **Demandes**

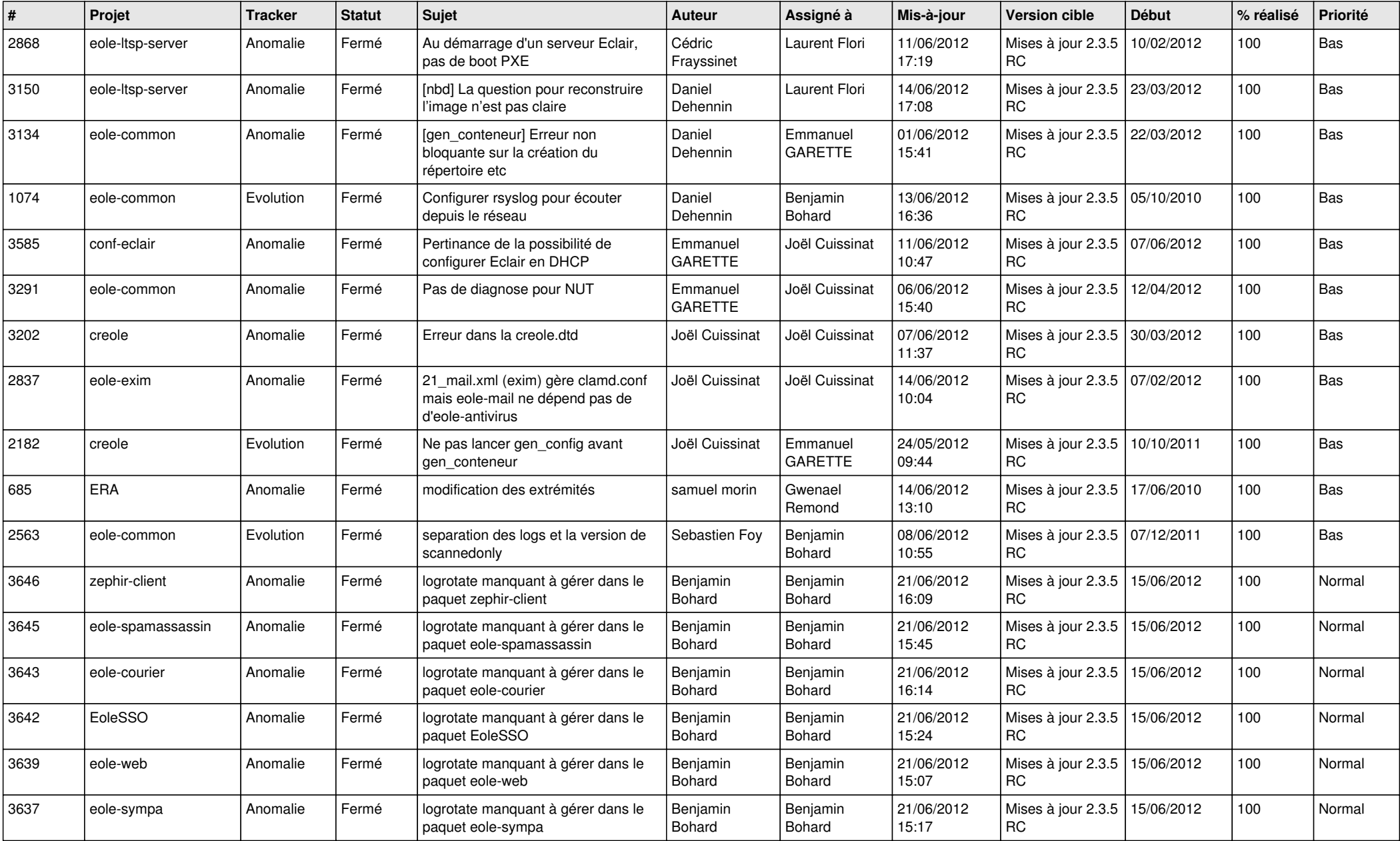

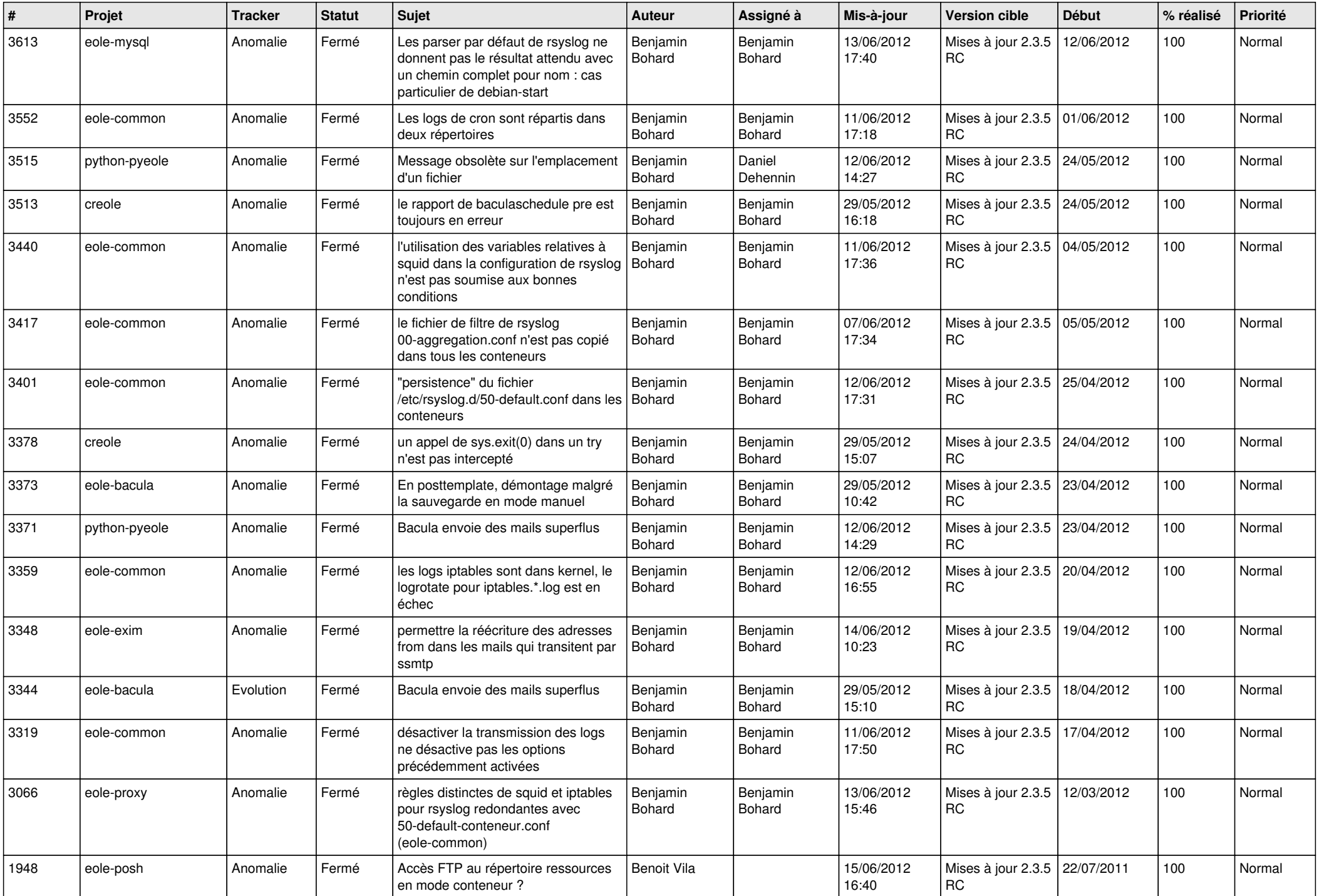

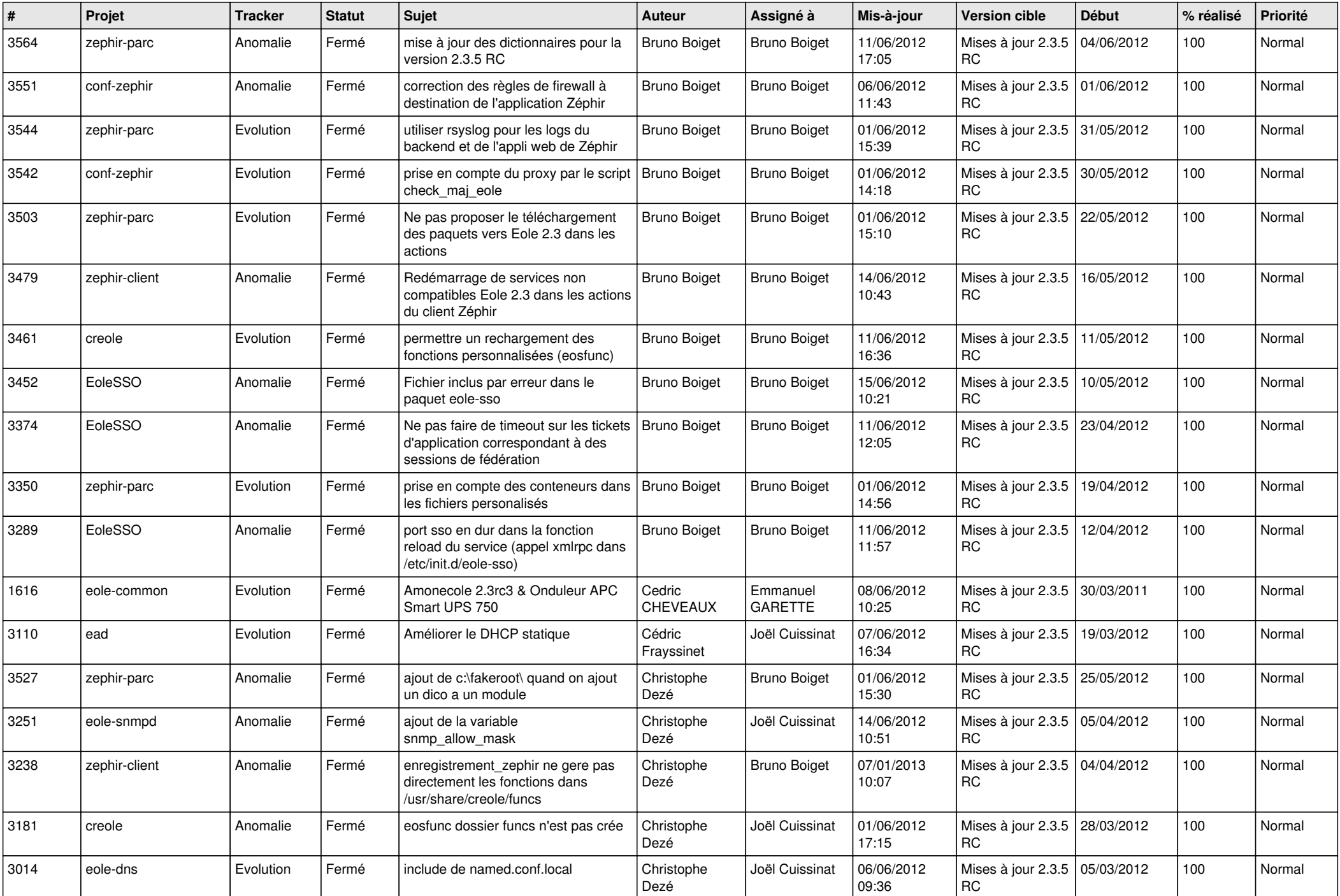

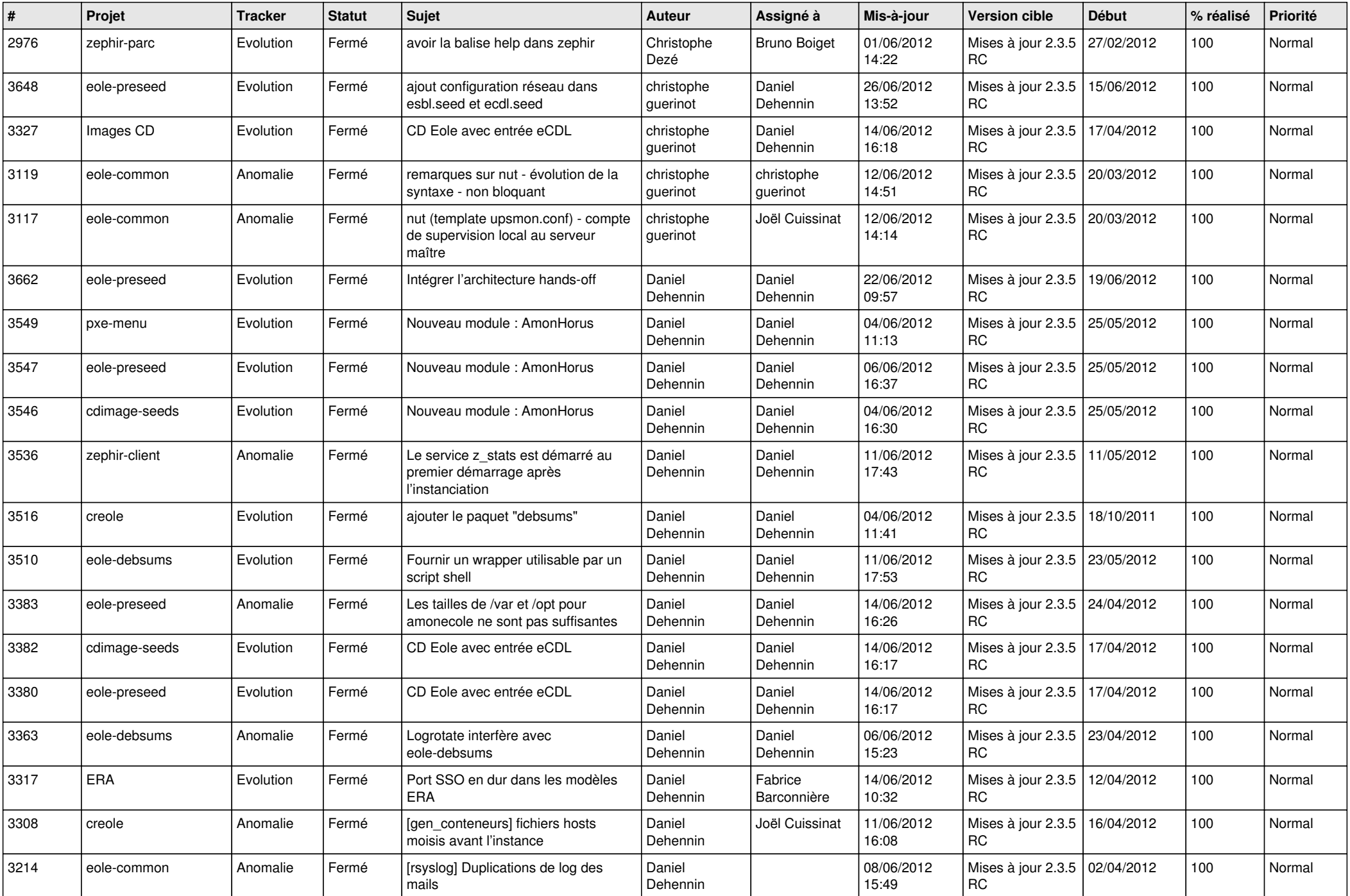

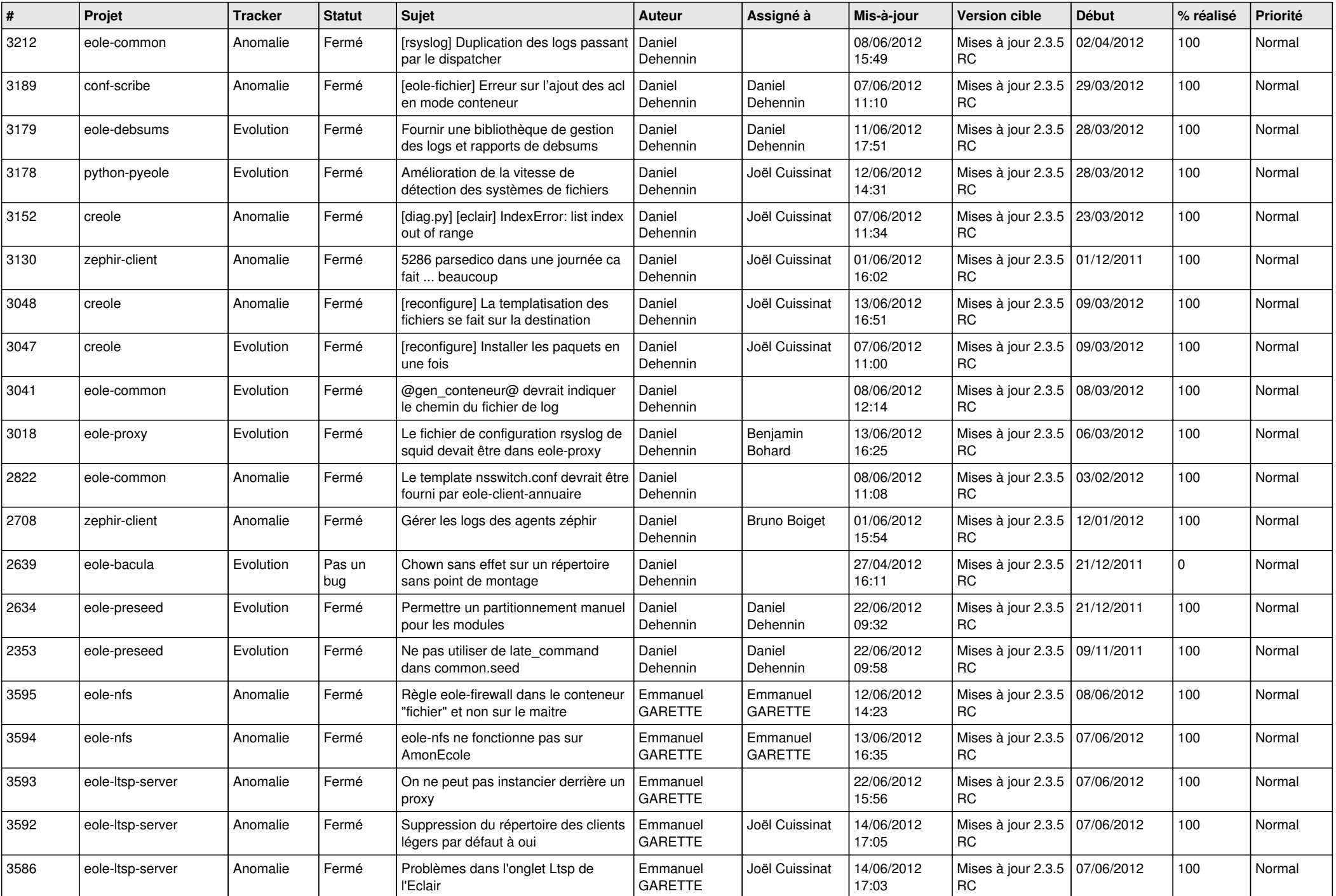

![](_page_5_Picture_866.jpeg)

![](_page_6_Picture_832.jpeg)

![](_page_7_Picture_808.jpeg)

![](_page_8_Picture_785.jpeg)

![](_page_9_Picture_718.jpeg)

![](_page_10_Picture_749.jpeg)

![](_page_11_Picture_766.jpeg)

![](_page_12_Picture_782.jpeg)

![](_page_13_Picture_195.jpeg)